# Correction d'exercices du livre

### Ex 3 P333

Version collège :

Il y a 50 000 élécteurs en Mathie, dont 20% vivent en Géomathie (soit 10 000 personnes) et 80% vivent en Anamathie (soit 40 000 personnes)

Le mode de scrutin dans ce pays est un peu particulier, chacune des deux régions a autant de poids dans le vote, alors que leur peuplement est bien différent. Pour savoir quel serait le résultat du vote avec un scrutin à la française, on dresse le tableau des effectifs.

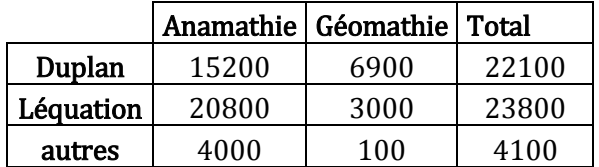

On se rend ainsi compte que M. Léquation a eu plus de votes, donc le mode de scrutin de ce pays peu nous sembler injuste.

Approche plus subtile :

Utilisons les moyennes partielles :

En posant :  $n_1$  Le nombre de votants en Anamathie 2Le nombre de votants en Géomathie

 $\overline{x_1}$  Le pourcentage de personnes d'anamathie ayant voté pour A. Duplan

 $\overline{x_2}$  Le pourcentage de personnes de géomathie ayant voté pour A. Duplan

 $\overline{x_1'}$  Le pourcentage de personnes d'anamathie ayant voté pour X. Léquation

 $\overline{x_2}$ <sup>7</sup> Le pourcentage de personnes de géomathie ayant voté pour X. Léquation

On aura :

Le pourcentage de votant de Mathie votant pour A. Duplan sera  $\bar{x} = \frac{n_1 \bar{x}_1 + n_2 \bar{x}_2}{n_1 \bar{x}_2 + n_2 \bar{x}_3}$  $\frac{\overline{x_1} + n_2 \cdot \overline{x_2}}{n_1 + n_2} = \frac{40000 \times 38 + 10000 \times 69}{40000 + 10000}$  $\frac{40000*30+10000*00}{40000+10000} = 44,2$ 

Et Le pourcentage de votant de Mathie votant pour X. Léquation sera  $\bar{x'} = \frac{n_1 \bar{x_1} + n_2 \bar{x_2}'}{n_1 \bar{x_1} + n_2 \bar{x_2}'}$  $\frac{\overline{x_1} + n_2 \overline{x_2}}{n_1 + n_2} = \frac{40000 \times 52 + 10000 \times 30}{40000 + 10000}$  $\frac{40000+10000\times30}{40000+10000} = 47,6$ Donc on pourrait penser que X. Léquation aurait du être élu.

#### Ex 4 P333

Pour savoir si l'angle du secteur est adapté pour représenter les 11,7% de la population , je fais un produit en croix

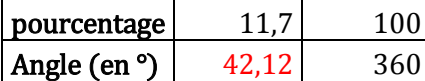

L'angle mesuré sur le graphique correspond bien à 42,12°

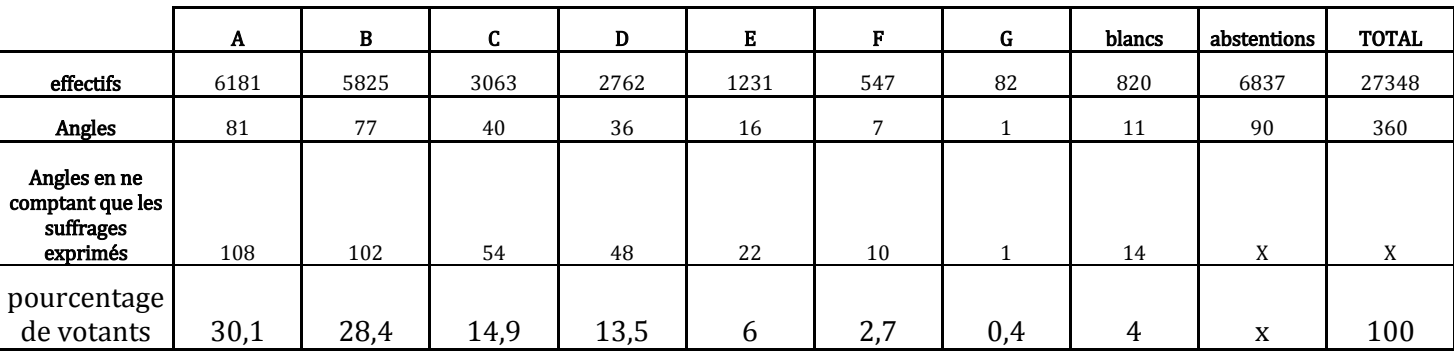

# Ex5 P 333

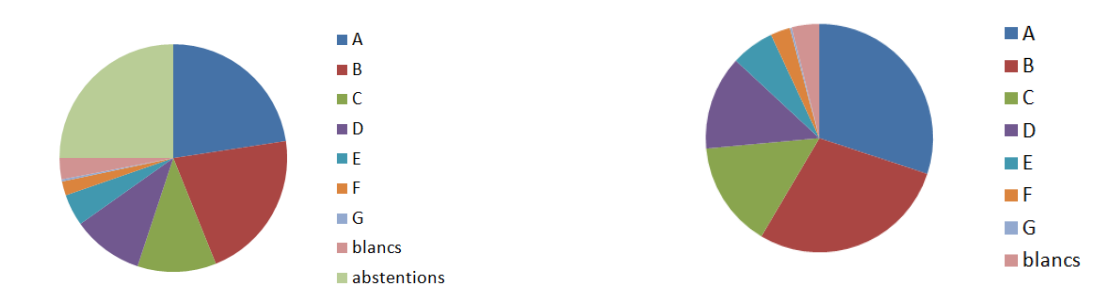

#### Exercice 9 P334

2) la seconde série peut être dite bi-modale car le plus grand effectif (12) est atteint deux fois : (les classes [4 ;8[ et [12 ;16[)

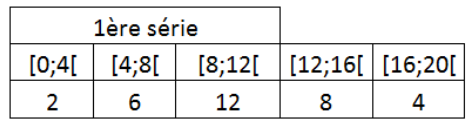

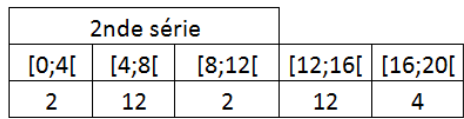

#### Exercice 10 P334

a) 5 6,5 8 8,5 10 12 17,5 19 22 25  $n = 10$  donc  $(n+1)$  /2 = 5,5 pour trouver la médiane je dois donc faire la moyenne de la 5ème et de la 6ème valeur  $m\acute{e}d = (10+12)/2 = 11$ b)  $-4$  ;  $-3$  ;  $-2$  ;  $-1$  ;  $0$  ;  $1$  ;  $2$  ;  $3$  ;  $4$  $n = 9$  donc  $(n+1)/2 = 5$ la médiane sera donc la 5ème valeur : 0

#### Exercice 11 P334

 $\bar{x} =$ 6×1,2+18×1,4+20×1,9+25×2+20×2,5+11×2,8  $\frac{1}{6+18+20\times1,9+25\times2+20\times2,5+11\times2,8}{6+18+20+25+20+11} = \frac{201,5}{100}$  $\frac{101,3}{100}$  = 2,015

Exercice 12 P334

 $\bar{x} \approx 52,36$  et méd = 54

#### Exercice 17 P235

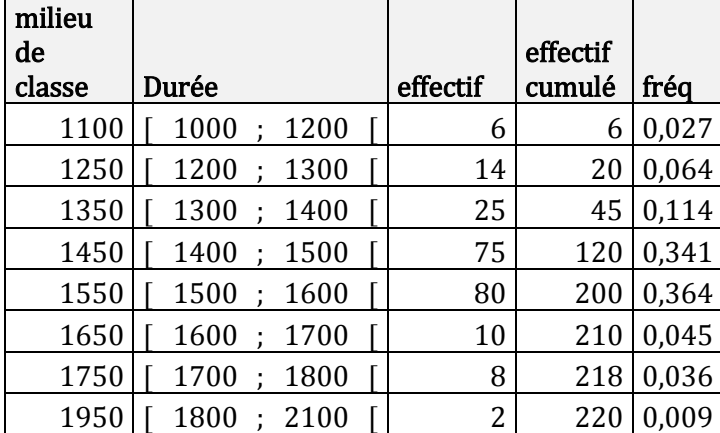

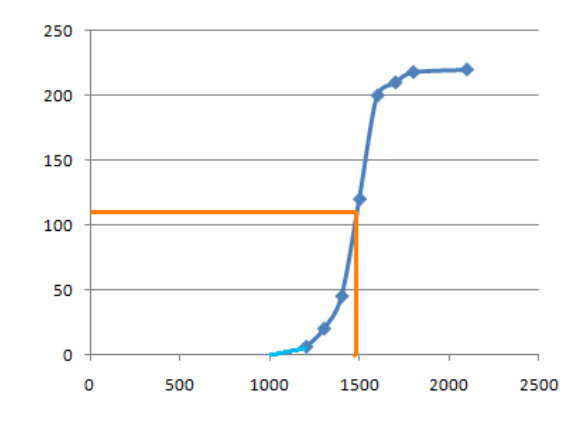

En traçant la courbe des effectifs cumulés croissants, on peut avoir une approximation de la médiane. Il suffit de chercher la durée telle que l'effectif soit égal à la moitié de l'effectif total. Ici on peut voir que la médiane devrait être d'à peu près 1480, mais ce n'est qu'une approximation (et grossière avec ça, vu l'épaisseur des traits)

Pour la moyenne j'ai utilisé la formule :  $\bar{x} = \sum_{i=1}^{8} f_i x_i \approx 1477{,}27h$ 

Classe modale : c'est [1500 ;1600[ car cette classe a le plus grand effectif.

Remarque : pour que l'histogramme ai un sens il faut garder en tête que contrairement au diagramme en bâton, ce n'est pas la hauteur qui est proportionnelle à l'effectif (ou à la fréquence) , c'est l'aire qui est proportionnelle.et ici il faut être bien vigilant car toutes les barres n'ont pas la largeur. J'ai pris trois petits rectangles (dimensions : 100h et une unité) pour une personne.

Pour la première classe j'ai 6 personnes donc 18 rectangles, mais la largeur est de deux centaines, donc la hauteur sera de neuf. Pour la seconde classe j'ai 14 personnes donc 42 rectangles, la largeur sera d'une centaine donc la hauteur sera de 42 unités.

#### Exercice 18 P335

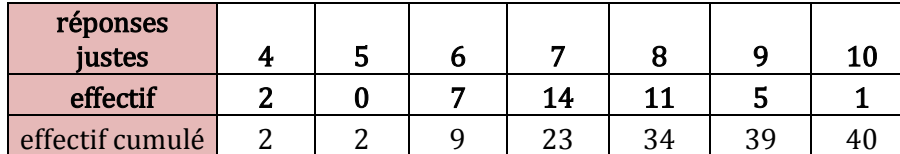

1a)  $m = \frac{4 \times 2 + 5 \times 0 + 6 \times 7 + 7 \times 14 + 8 \times 11 + 9 \times 5 + 10 \times 1}{2 \times 0 + 7 + 14 + 11 + 5 + 1}$  $\frac{+6 \times 7 + 7 \times 14 + 8 \times 11 + 9 \times 5 + 10 \times 1}{2 + 0 + 7 + 14 + 11 + 5 + 1} = \frac{291}{40}$  $\frac{291}{40}$  = 7,275

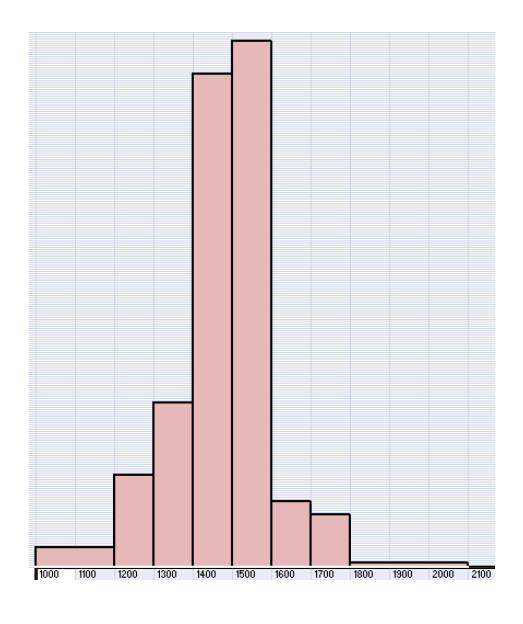

b) les candidats ayant répondu juste à plus de m questions sont ceux qui ont répondu juste à 8, 9 ou 10 questions, il y en a  $11+5+1=17$  en terme de fréquence ça nous fait  $17/40$  soit 0,425 ou encore 42,5 %

2b) si on veut éliminer au moins la moitié des candidats, ça veut dire que l'on doit en éliminer au moins 20 , si on fixe la barre à au moins 7 bonnes réponses on élimine que 9 candidats, en fixant la barre à au moins 8 bonnes réponses on éliminera ainsi 23 personnes.

# Exercice 20 P335

Pour faire la moyenne du nombre d'enfant je peux faire  $\bar{x} = \sum_{i=1}^{5} f_i x_i = 0.25 \times 1 + 0.4 \times 2 + 0.2 \times 3 + 0.12 \times 4 + 0.03 \times 5 = 2.28$ 

# Exercice 24 P336

 $\bar{c} = \frac{1+3+5+7+9+11+13+15+17}{9}$  $\frac{11+13+13+17}{9} = 9$  $\bar{A} = \frac{1^2 + 3^2 + 5^2 + 7^2 + 9^2 + 11^2 + 13^2 + 15^2 + 17^2}{2}$  $\frac{+11^2+13^2+15^2+17^2}{9} = \frac{969}{9}$  $\frac{69}{9} = \frac{323}{3}$  $\frac{25}{3} \approx 107.7$ On a donc  $\bar{A} \neq 0$ 

#### Exercice 25 P336

1) médiane (la valeur partage le groupe en deux sous-groupes de même effectif)

- 2) médiane
- 3) moyenne
- 4) médiane

5) moyenne (la vitesse moyenne est de 40km/h, donc des fois on sera au-dessus des fois en-dessous, ne serait ce que parce que lorsque l'on démarre on est à 0km/h et donc pour compenser ça il faut dépasser la vitesse moyenne au moins une fois.

#### Exercice 33P337

Il suffit d'utiliser la formule des moyennes partielles :

$$
\bar{x} = \frac{n_1 \overline{x_1} + n_2 \overline{x_2}}{n_1 + n_2} = \frac{84 \times 78 + 65 \times 82}{84 + 65} \approx 79{,}74\%
$$

Ici l'indice 1 correspond au lycée Dutoit et l'indice 2 au lycée Dufond, les x correspondent aux pourcentages de réussite.

### 34 P337

Il suffit de généraliser la formule de la moyenne partielle à 4 moyennes

 $\bar{x} = \frac{n_1 \bar{x}_1 + n_2 \bar{x}_2 + n_3 \bar{x}_3 + n_4 \bar{x}_4}{n_1 \bar{x}_2 + n_2 \bar{x}_3 + n_3 \bar{x}_4} = \frac{72 \times 416 + 54 \times 352 + 69 \times 327 + 79 \times 126}{416 \times 352 + 327 \times 126} \approx 66,73\%$ 416+352+327+126

 $n_1+n_2+n_3+n_4$ 

#### 36 P337

La fonction NbrAleat (rand pour les calculatrice en anglais) donne un nombre aléatoire dans l'intervalle [0 ;1[ Donc a) 10\*NbrAleat ; b) 100\*NbrAleat ; c)50+50\*NbrAleat

# 37 P337

Pour avoir des nombres aléatoires entiers on utilisera la fonction PartEnt( qui donne l'entier immédiatement inférieur ou égal au nombre qui est dans la parenthèse qui suit). Attention il faut garder en tête que tous les nombres dans [0 ;1[ donnent 0 quand on leur applique la fonction PartEnt(. Si on veut que le nombre entier soit compris entre 0 et n (n étant un entier positif) , il faudra utiliser PartEnt sur des nombres aléatoires de [0 ;n+1[ (en effet partEnt transforme ceux de [0 ;1[ en 0, ceux de [1 ;2[ en 1 ; ceux de [2 ;3[ en 2 … ceux de [n ;n+1[ en n, on utilisera donc la commande : PartEnt((n+1)\*NbrAleat)

a) PartEnt(6\*NbrAleat) ; b) PartEnt(81\*NbrAleat) ; c) 21 + PartEnt(61\*NbrAleat)

### 40 P337

Si on prends la fonction PartEnt(2\*NbrAleat) elle nous donnera soit des 0 soit des 1, et normalement il y a autant de chance d'avoir un 0 qu'un 1 *(car 2\*NbrAleat donnera un nombre aléatoire entre [0 :2[ et il y aura* autant de chance que ce nombre soit dans [0 ;1[ que dans [1 ;2[ ; donc autant de chance que PartEnt(2\*NbrAleat) donne 0 ou 1.)

On pourra alors considérer que 0 correspond à Pile et 1 à face.

On pourra éventuellement écrire le petit programme :

```
: If PartEnt(2*NbrAleat)=0
```
: Then : Disp « PILE » : Else : Disp « FACE » :End

#### Exercice 42 P338

- 1) On peut penser que PF sera plus fréquent car il y a deux manières de l'obtenir : Pile puis Face et Face puis Pile, alors que pour les deux autres événements il n'y aura qu'une seule manière de s'y prendre.
- 2)
- a. sur l'écran proposé par l'énoncé on a : PF ; PF ; FF ;FF ;PF
- b. avec ma calculatrice j'ai obtenu 13 FF, 11 PP et 26 PF
- 3)
- a. avec ma calculatrice j'ai obtenu 4 FF, 15 PP et 31 PF
- b. non les résultats sont différents
- 4) sur 100 lancers on a 17% de FF ; 26% de PP et 57% de PF
- 5) Non ces résultats n'apparaissent pas aussi souvent les uns que les autres, il y a un très net avantage pour le tirage PF
- 6) Cf 1)

# Exercice 44 P339

1) a)  $\frac{1}{1} + \frac{1}{2}$  $\frac{1}{2} + \frac{1}{3}$  $\frac{1}{3} + \frac{1}{4}$ b)  $1^2+2^2+3^2+4^2+5^2$  c)  $n_1 + n_2 + n_3 + n_4+n_5 + n_6 + n_7 + n_8 + n_9 + n_{10}$ 2) a)  $\frac{1}{i-1}$  b)  $\frac{1}{i-1}$  c)

#### Exercice 49 P339 1)

Si f = 0,49 alors l'intervalle de confiance à 95% pour un échantillon de 1000 personnes sera :  $\left[0,49-\frac{1}{\sqrt{10}}\right]$  $\frac{1}{\sqrt{1000}}$ ; 0,49 +  $\frac{1}{\sqrt{1000}}$  soit environ : [0,458 ;0,521] 2)

Si f = 0,52 alors l'intervalle de confiance à 95% pour un échantillon de 1000 personnes sera :  $\left[0,52-\frac{1}{\sqrt{1000}};0,52+\frac{1}{\sqrt{1000}}\right]$  soit environ :  $\left[0,488;0,551\right]$ 

 $\sqrt{1000}$ Si f = 0,50 alors l'intervalle de confiance à 95% pour un échantillon de 1000 personnes sera :

 $\left[0,50-\frac{1}{\sqrt{10}}\right]$  $\frac{1}{\sqrt{1000}}$ ; 0,50 +  $\frac{1}{\sqrt{1000}}$  soit environ : [0,468 ;0,531]

3) vu que l'on travaille avec un échantillon on ne peut être sur du pourcentage d'opinion favorable pour chacune des deux personnes donc les intervalles de confiance peuvent nous permettre d'avoir une vision plus claire de ce qui se passe et là on se rend compte qu'au départ les cotes de D et K sont respectivement de 49 et 52% (donc on a l'impression que K est plus populaire que D) mais qu'avec les intervalles de confiances on voit qu'en fait on pourrait vraisemblablement avoir 52,1% pour le premier et 48,8 % pour le second, donc K pourrait être en fait être moins populaire.

On peut faire le même genre de raisonnement avec les nouveaux chiffres (ils semblent indiquer que K est maintenant moins populaire que D, mais les intervalles de confiance nous montrent qu'il est possible que ce soit le contraire)

Conclusion : il faut d'autant plus se méfier des classements entre des candidats aux pourcentages proches que les échantillons ne sont pas spécialement grands.

# 50 P339

L'échantillon est vraiment petit : 36, et on a 9 personnes qui sont des gauchers donc la fréquence est de 0,25 Ainsi l'intervalle de confiance à 95% sera de  $\left[0.25 - \frac{1}{2}\right]$  $\frac{1}{\sqrt{36}}$ ; 0,25 +  $\frac{1}{\sqrt{36}}$  soit  $\left[\frac{1}{4}\right]$  $\frac{1}{4} - \frac{1}{6}$  $\frac{1}{6}$ ;  $\frac{1}{4}$  $\frac{1}{4} + \frac{1}{6}$  $\frac{1}{6}$  ou encore :  $\left[\frac{1}{12}\right]$  $\frac{1}{12}$ ;  $\frac{5}{12}$ Pour une population de 900 personnes le nombre de gauchers sera dans l'intervalle :  $\left[\frac{1}{12}\right]$  $\frac{1}{12} \times 900; \frac{5}{12}$  $\frac{3}{12} \times 900$  ou encore entre 75 et 375 élèves … c'est carrément ULTRA précis.